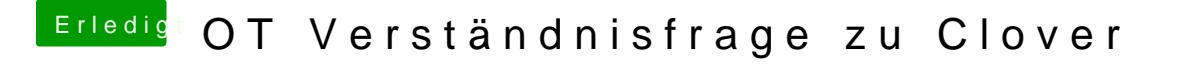

Beitrag von ralf. vom 6. Februar 2018, 21:46

slide=0 ist doch da angehakt, zweite reihe. Haken raunsnehmen. Und sonst die config.plist mit dem Texteditor öffnen und noch andere Werte